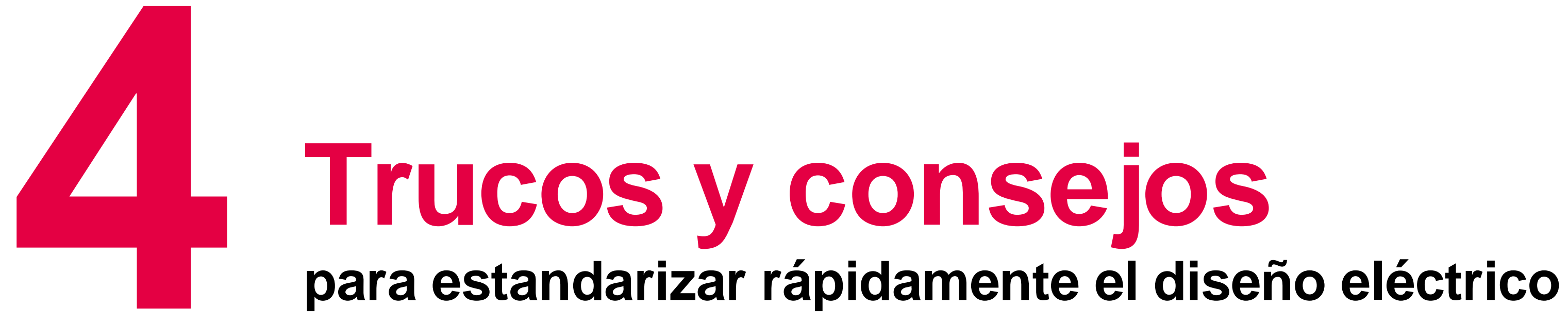

**1**

#### **Utilizar plantillas EPLAN para proyectos y fichas técnicas**

ш

Incluso antes de empezar a planificar el proyecto, puedes hacer algo para estandarizarlo: basta con utilizar una plantilla de estandarización proporcionada por EPLAN como base para crear nuevos proyectos. Si inicias sesión en **[www.eplan.es](http://www.eplan.com/)**, podrás descargar proyectos básicos para crear esquemas de circuitos de acuerdo con las normas IEC o NFPA vigentes. Se incluyen, por ejemplo, útiles configuraciones previas, informes estándar como diagramas de terminales o listas de piezas, así como una hoja estándar predefinida. Esto es solo una pequeña parte de lo que ofrece los estándares de ingeniería EPLAN, pero hay muchas otras plantillas y ejemplos útiles.

**2**

# **Utilizar denominaciones de referencia uniformes de acuerdo con estándares comunes**

El uso de abreviaturas e identificadores forma parte de la vida cotidiana en el diseño eléctrico. Sin embargo, el requisito previo es que los compañeros y los clientes también entiendan lo que significan las abreviaturas elegidas. Nuestro consejo es que evites crearlas tú. En su lugar, utiliza estándares comunes como la IEC para Europa o la NFPA para EE. UU., que regulan el etiquetado uniforme de los componentes eléctricos. Las marcas de referencia de las plantillas y ejemplos contenidos en los estándares de ingeniería EPLAN también se basan en normas válidas.

**3**

# **Crear bibliotecas con elementos esquemáticos reutilizables**

Por supuesto, cada proyecto y cada especificación del cliente son un reto particular. Pero seamos sinceros: si echas un vistazo a tus esquemas, seguro que encuentras algunos elementos y subcircuitos que aparecen con regularidad en los proyectos. Entonces, ¿por qué molestarse en recrearlos para cada proyecto? En lugar de copiar estos elementos esquemáticos de proyectos antiguos, EPLAN te ofrece un método mucho más sencillo que reduce el riesgo de errores al copiar: puedes crear tus propias bibliotecas con las partes de los esquemas que necesites con más frecuencia. Y no solo tú, sino también tus compañeros podrán utilizarlos una y otra vez.

**4**

# **Mantener un diccionario EPLAN para la traducción de etiquetas**

¿Lo sabías? Con EPLAN puedes traducir el texto del proyecto de tus esquemas a diferentes idiomas con solo unos clics. Para ello, la plataforma EPLAN ofrece una práctica función disponible desde hace tiempo: la traducción a lenguas extranjeras. Detrás hay un diccionario al que se transfieren las palabras clave y los textos de proyectos que utilizas con frecuencia para tus esquemas. Puedes traducirlos a los idiomas que desees y visualizarlos automáticamente en el diagrama de circuito. Si haces que los archivos de tu diccionario estén disponibles en un servidor central, todos los usuarios de EPLAN conectados podrán acceder a tu diccionario personalizado.

**¿De qué tareas que te hacen perder tiempo os gustaría a ti y a tu equipo prescindir en vuestro día a día? Cuando trabajas con EPLAN, tienes a mano la herramienta adecuada para hacerles frente. «Estandarización» es la palabra mágica para aprovechar plenamente el potencial de EPLAN. Aquí te ofrecemos cuatro trucos y consejos prácticos que acelerarán la creación de esquemas y te ahorrarán un valioso tiempo de trabajo.**

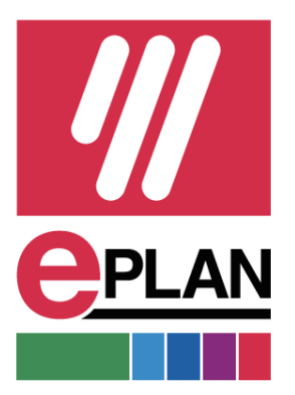